## **Certificat** Modélisation 3D avec 3DS Max Advanced

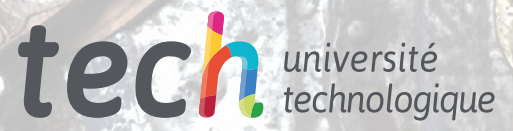

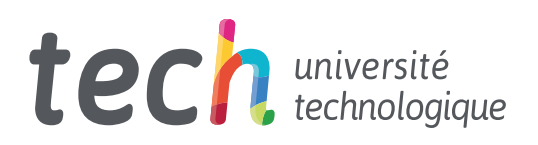

## **Certificat** Modélisation 3D avec 3DS Max Advanced

- » Modalité: en ligne
- » Durée: 6 semaines
- » Qualification: TECH Université Technologique
- » Horaire: à votre rythme
- » Examens: en ligne

Accès au site web: [www.techtitute.com/fr/design/cours/modelisation-3d-3ds-max-advanced](http://www.techtitute.com/fr/design/cours/modelisation-3d-3ds-max-advanced)

## Sommaire

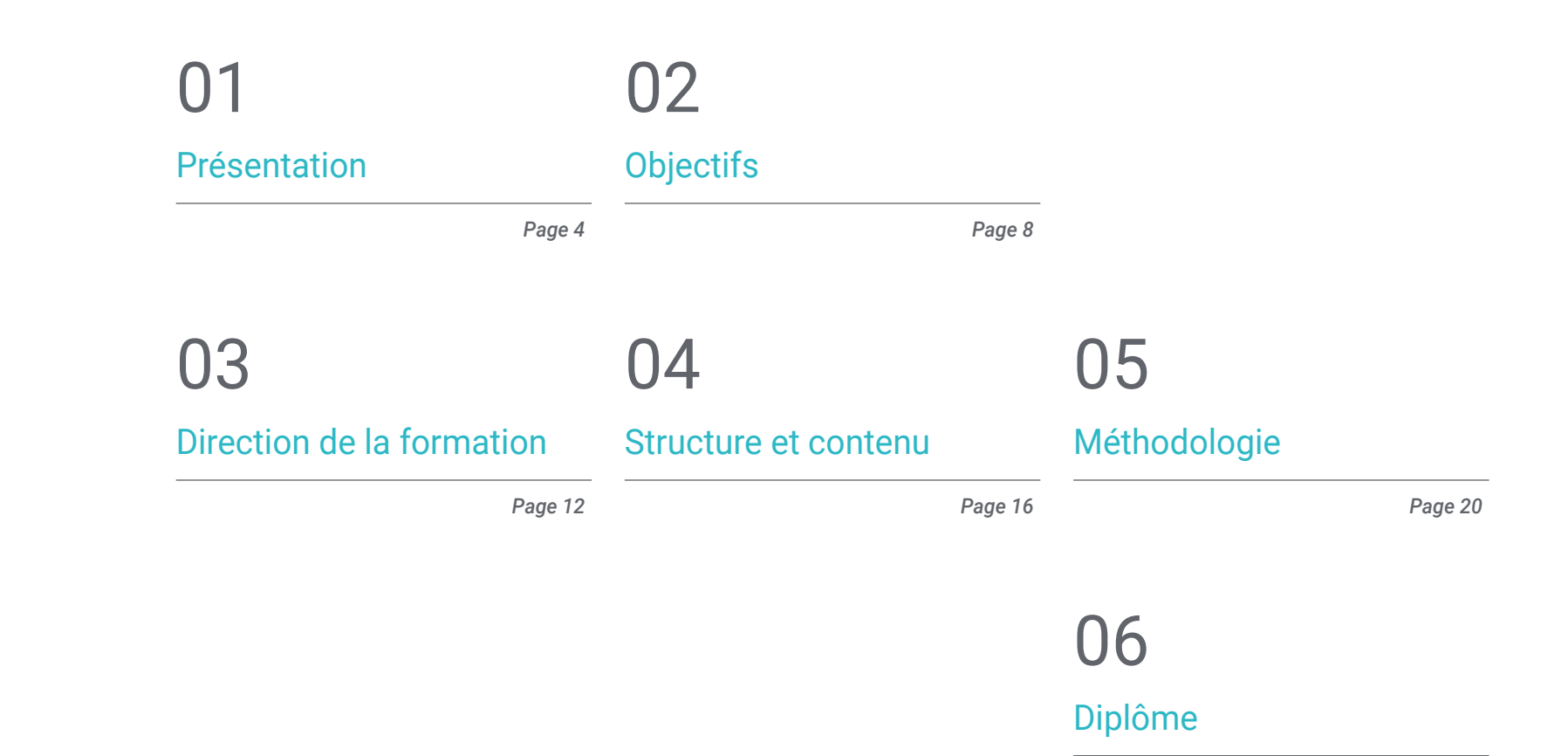

*Page 28*

# <span id="page-3-0"></span>Présentation 01

Le domaine de spécialisation de la Modélisation 3D avec des programmes de pointe tels que 3DS Max Advanced nécessite de plus en plus d'experts professionnels dans le domaine. Ce plan se concentre sur l'approfondissement des options les plus avancées de ce programme et de ses utilités, car il se concentre sur des notions plus spécifiques, enseignées avec les meilleures ressources pédagogiques et en mode en ligne. Par conséquent, en plus d'augmenter les possibilités de travail et de progrès professionnel, le résultat sera un profil d'expert dans un domaine qui est de plus en plus demandé par les industries de conception, d'animation et de production industrielle.

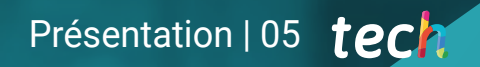

*Progressez professionnellement dans le monde de la modélisation 3D grâce à ce Certificat, avec lequel vous pourrez approfondir l'utilisation de l'outil 3DS Max Advanced"*

### tech 06 | Présentation

Si on a déjà une certaine maîtrise du programme 3DS Max, ce Certificat est parfait pour continuer à approfondir ses fonctionnalités les plus complexes et assurer en même temps une meilleure adaptation du concepteur aux défis actuels de l'industrie de la conception tridimensionnelle. Ce plan est conçu précisément pour développer en profondeur les deux formes d'édition offertes par l'outil et les utiliser en fonction de l'objectif ou du type de modélisation.

Il vise également à enseigner tous les types d'édition du programme afin de l'utiliser de la manière la plus rapide et la plus efficace, ainsi qu'à apprendre à manier les outils les plus avancés du programme. Enfin, le plan prévoit une introduction aux *Plugins* et aux *Scripts* afin de les utiliser au profit de la modélisation développée par le concepteur.

Ce Certificat met en évidence une approche complète du programme 3DS Max, qui permet aux concepteurs d'acquérir des compétences et des capacités supérieures à celles d'une autre personne qui ne manipulerait cet outil qu'à un niveau de base. Pour cette raison, ce plan d'étude plus avancé donne une continuité aux notions plus basiques et vise à répondre aux besoins des utilisateurs les plus exigeants ou de ceux qui veulent élargir leurs connaissances dans le domaine de la conception tridimensionnelle.

Conçu pour les travailleurs ou les étudiants d'aujourd'hui, qui combinent quotidiennement différentes tâches, ce Certificat réunit les caractéristiques fondamentales pour pouvoir combiner la vie avec la mise à jour et l'acquisition de nouvelles connaissances: mode en ligne et accès à tout le matériel multimédia à partir de n'importe quel endroit disposant d'une connexion internet.

Ce Certificat en Modélisation 3D avec 3DS Max Advanced contient le programme le plus complet et le plus actualisé du marché. Ses caractéristiques sont les suivantes:

- Le développement d'études de cas présentées par des experts en modélisation 3D avec 3D Max
- Les contenus graphiques, schématiques et éminemment pratiques avec lesquels ils sont conçus fournissent des informations sanitaires essentielles à la pratique professionnelle
- Exercices pratiques permettant de réaliser le processus d'auto-évaluation afin d'améliorer l'apprentissage
- Il met l'accent sur les méthodologies innovantes
- Cours théoriques, questions à l'expert, forums de discussion sur des sujets controversés et travail de réflexion individuel
- Il est possible d'accéder aux contenus depuis tout appareil fixe ou portable doté d'une connexion à internet

*Si vous disposez d'une connexion internet et que vous souhaitez mettre à jour vos connaissances sur 3DS Max, voici votre Certificat"*

#### Présentation | 07 tech

*Si vous avez besoin d'améliorer vos connaissances dans 3DS Max, n'attendez plus et inscrivez-vous à ce Certificat qui vous donnera les clés pour devenir un expert"*

Le programme comprend, dans son corps enseignant, des professionnels du secteur qui apportent à cette formation l'expérience de leur travail, ainsi que des spécialistes reconnus de grandes sociétés et d'universités prestigieuses.

Son contenu multimédia, élaboré avec la dernière technologie éducative, permettra aux professionnels un apprentissage situé et contextuel, c'est-à-dire un environnement simulé qui fournira une formation immersive programmée pour s'entraîner face à des situations réelles.

La conception de ce programme est axée sur l'Apprentissage par les Problèmes, grâce auquel le site professionnelles doit essayer de résoudre les différentes situations de la pratique professionnelle qui se présentent tout au long du programme. Pour ce faire, vous bénéficierez de l'aide d'un nouveau système vidéo interactif réalisé par des experts reconnus.

*Ne mettez pas d'obstacles sur le chemin de vos propres possibilités et combinez notre Certificat en ligne avec votre vie personnelle et professionnelle.*

*Ce programme TECH vous permettra d'étudier à votre rythme et son contenu garantira votre réussite professionnelle.*

# <span id="page-7-0"></span>Objectifs 02

Le Certificat de Modélisation 3D avec 3DS Max Advanced est un programme complet conçu pour ceux qui ont besoin de continuer à améliorer leurs compétences en modélisation 3D. L'idée principale est de fournir aux utilisateurs une connaissance approfondie de toutes les étapes impliquées dans la création d'une modélisation 3D professionnelle et de maîtriser à la perfection les outils d'édition les plus complexes. Après avoir suivi ce programme éducatif, les utilisateurs passent avec succès le Certificat et sont en mesure de relever les défis de la profession.

*Vous serez en mesure de relever avec succès les défis de votre profession grâce à ce Certificat qui vous permettra d'apprendre les aspects les plus complexes de 3DS Max"*

## tech 10 | Objectifs

## Objectifs généraux

- Connaître en profondeur toutes les étapes de la création d'une modélisation 3D professionnelle
- Connaître et comprendre en détail le fonctionnement des textures et leur influence sur la modélisation
- Maîtriser plusieurs programmes axés sur la modélisation, les Texturations et le temps réel utilisés aujourd'hui dans le monde professionnel
- Appliquer les connaissances acquises à la résolution de problèmes d'une modélisation
- Utiliser de manière experte les connaissances acquises pour créer leurs propres projets et les ajouter intelligemment à leur portfolio
- Développer les ressources de chaque programme pour obtenir le meilleur effet pour votre modélisation

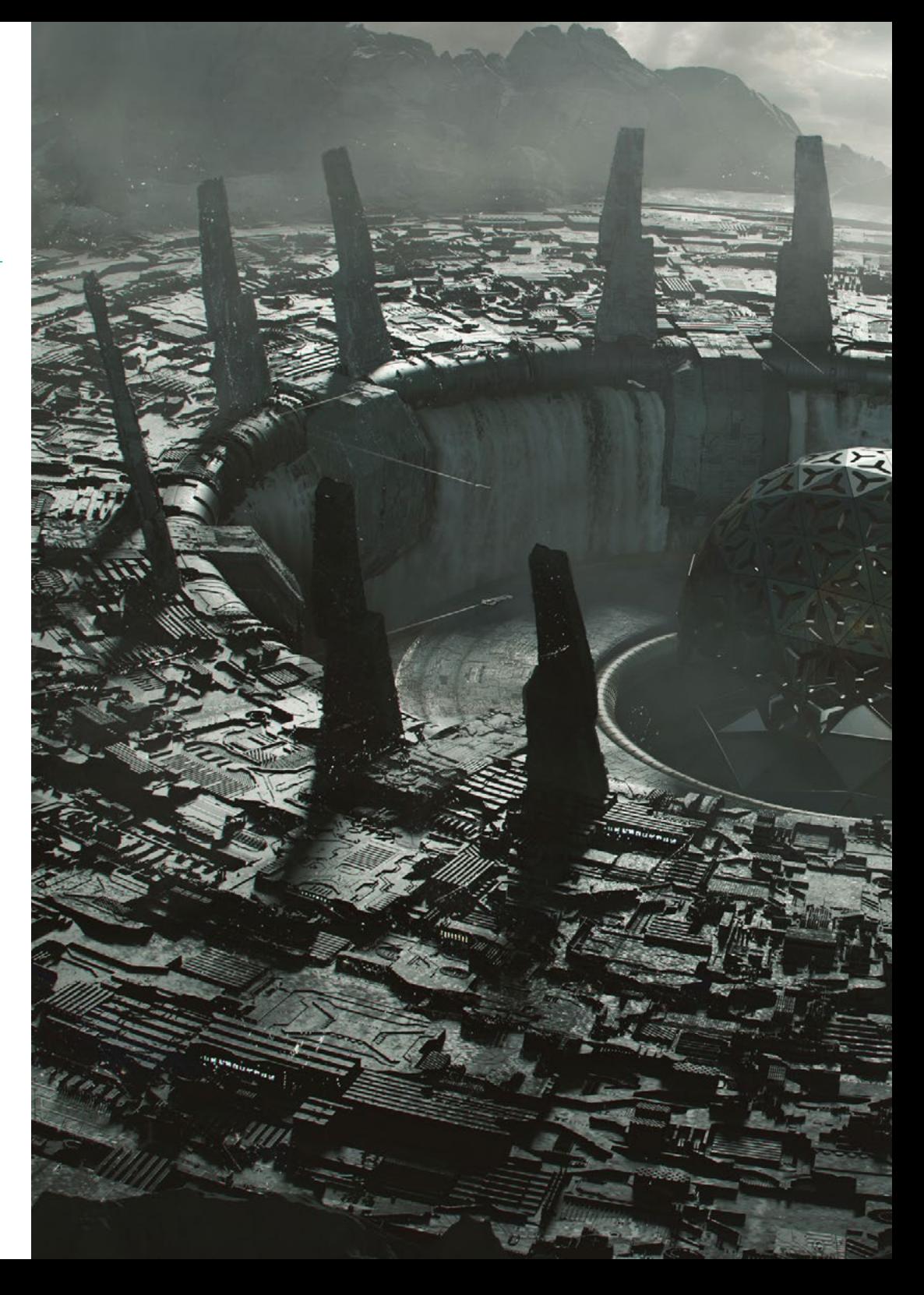

## Objectifs | 11 tech

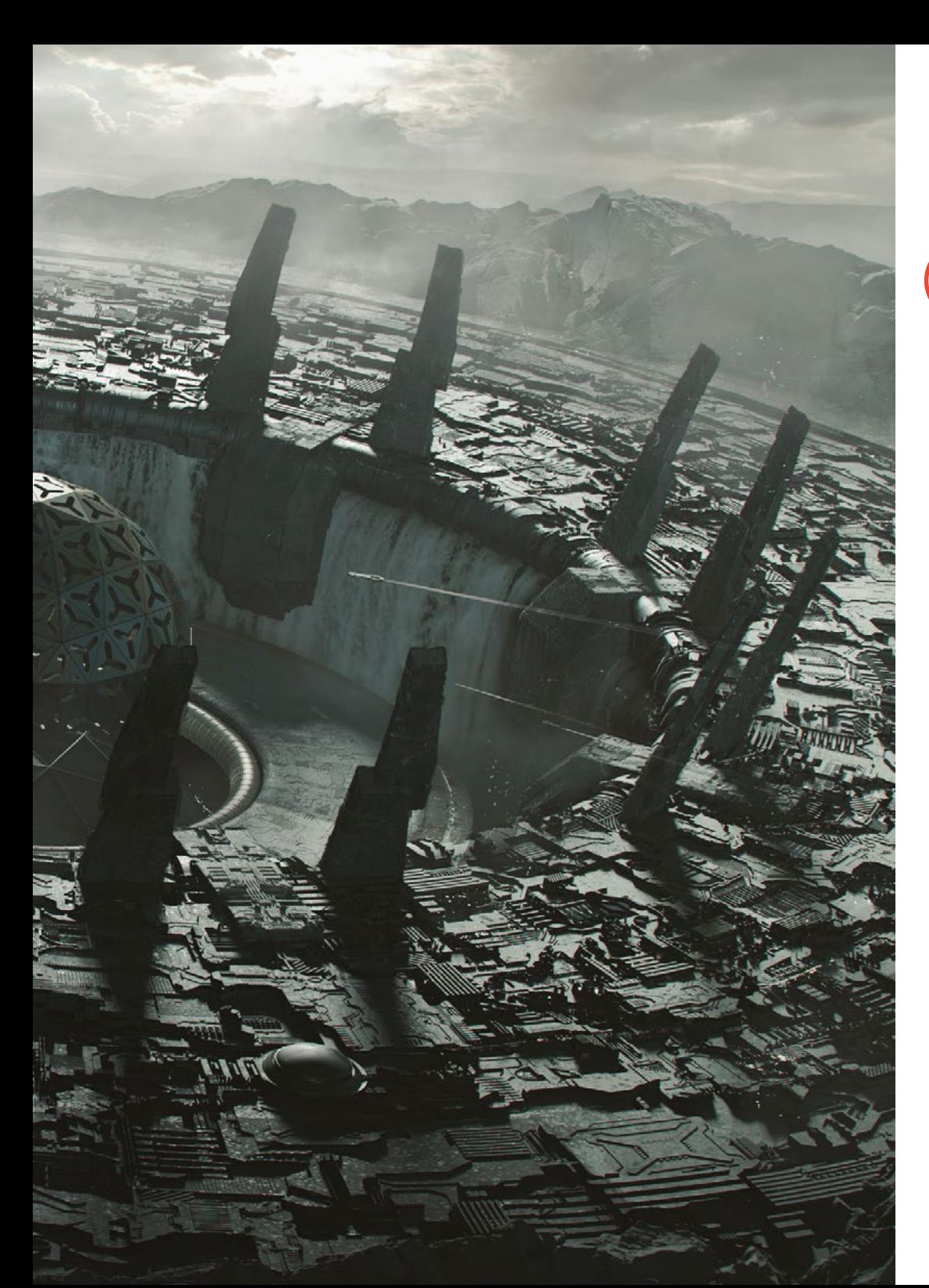

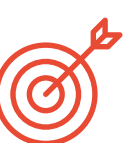

#### Objectifs spécifiques

- Apprenez en profondeur les deux formes de montage et utilisez-les en fonction du type de modélisation ou de l'objectif
- Connaître tous les types d'édition de programmes pour créer tout type de modélisation proposé par l'utilisateur
- Personnalisez le programme pour l'utiliser de la manière la plus rapide et la plus efficace pour chaque professionnel
- Connaître et utiliser les outils les plus avancés du programme
- Introduction aux *Plugins* y *Scripts* para usarlos en beneficio del modelado

*N'ayez pas peur des défis de la modélisation 3D avec 3DS Max"*

## <span id="page-11-0"></span>Direction de la formation 03

Ce programme est conçu selon les directives d'un groupe d'experts du plus haut prestige. Il s'agit de professionnels actifs qui ont consacré une grande partie de leur carrière à développer leur technique de texturation, en restant à l'avant-garde du secteur et en développant leur pratique professionnelle dans les meilleurs studios d'animation et projets d'envergure internationale. Ainsi, à travers le contenu qu'ils présenteront et les différents supports pédagogiques qu'ils ont développés, l'étudiant recevra les connaissances les plus actuelles et les plus recherchées dans ce secteur.

*Tous nos programmes sont animés par de véritables professionnels du secteur"*

## tech 14 | Direction de la formation

#### **Direction**

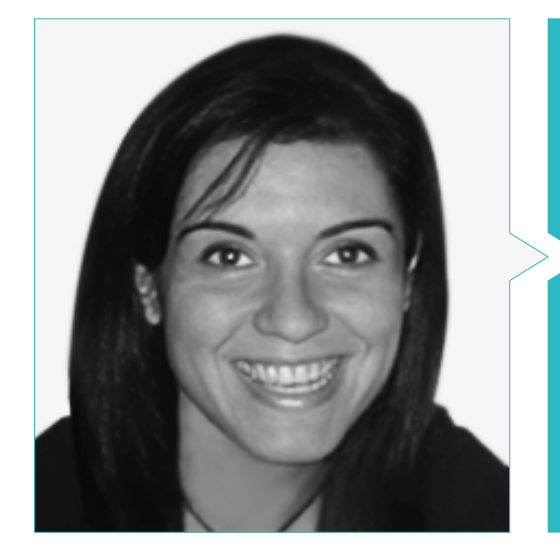

#### Mme Vidal Peig, Teresa

- Spécialiste des Arts et des Technologies (art numérique, 2D, 3D, VR et AR)
- Conceptrice et Créatrice d'Esquisses de Personnages en 2D pour les Jeux mobiles
- Designer chez Sara Lee, Motos Bordy, Hebo et Full Gass
- Enseignante et Directrice du Master en Programmation de Jeux Vidéo
- Enseignante à l'Université de Gérone
- Doctorat en Architecture de l'Université Polytechnique de Catalogne
- Licence en Beaux-Arts de l'Université de Barcelone

## Direction de la formation [15 | tech

## <span id="page-15-0"></span>Structure et contenu 04

Le Certificat de Modélisation 3D avec 3DS Max Advanced permet d'approfondir ce programme leader dans le monde de la conception et de l'édition graphique tridimensionnelle. La direction du Certificat et l'équipe enseignante garantissent qu'à l'issue de cette formation, le professionnel de la conception sera en mesure de maîtriser parfaitement cet outil. Ainsi, le contenu aborde les différents degrés d'édition des maillages, au niveau de l'édition polygonale, de la géométrie, des groupes de sélection, des *Surfaces* et de l'édition des maillages avancés, ainsi que la distribution des objets, les opérations géométriques et autres outils, et enfin l'introduction aux *Plugins et Scripts*. Comme on peut le constater, il s'agit d'un Certificat très complet et spécifique.

*Un cours conçu pour que vous deveniez un expert en Modélisation 3D avec 3DS Max Advanced"*

## tech 18 | Structure et contenu

#### Module 1. Modélisation 3D avec 3DS Max Advanced

- 1.1. Modification du maillage Édition polygonale
	- 1.1.1. Édition polygonale. EditablePoly et EditPoly
	- 1.1.2. Panels, sélection et sélection flexible
	- 1.1.3. Modificateur TurboSmooth, MeshSmooth et HSDS
- 1.2. Modification du maillage Géométrie
	- 1.2.1. Modification des sommets, des arêtes et des bords
	- 1.2.2. Édition de polygones, d'éléments et de géométries
	- 1.2.3. Géométrie. Plans de coupe et résolution ajoutée
- 1.3. Modification du maillage Groupes de sélection
	- 1.3.1. Alignement et visibilité de la géométrie
	- 1.3.2. Sélection. Sous-objets, IDs de matériaux et groupes de lissage
	- 1.3.3. Subdivision de la surface et peinture des sommets
- 1.4. Modification du maillage *Surface*
	- 1.4.1. Déplacement de la géométrie et pinceau de déformation
	- 1.4.2. Mode plat et EditableMesh
	- 1.4.3. *Splines* + *Surface*
- 1.5. Modification avancée du maillage
	- 1.5.1. EditablePatch
	- 1.5.2. Modèle *Sheet* et *Setup* pour la modélisation
	- 1.5.3. Symétrie. Calque et *Symmetry*
- 1.6. Personnalisation de l'utilisateur
	- 1.6.1. Outil Display Floater et Panel Display
	- 1.6.2. Propriétés et préférences des objets
	- 1.6.3. Personnalisation de l'interface utilisateur *ShortCuts*, menus et couleurs
	- 1.6.4. Configuration de la visionneuse
- 1.7. Distribution des objets
	- 1.7.1. Vue orthographique
	- 1.7.2. Outil d'espacement et SnapShot
	- 1.7.3. Outil de clonage et d'alignement
	- 1.7.4. Les tableaux. *Array*

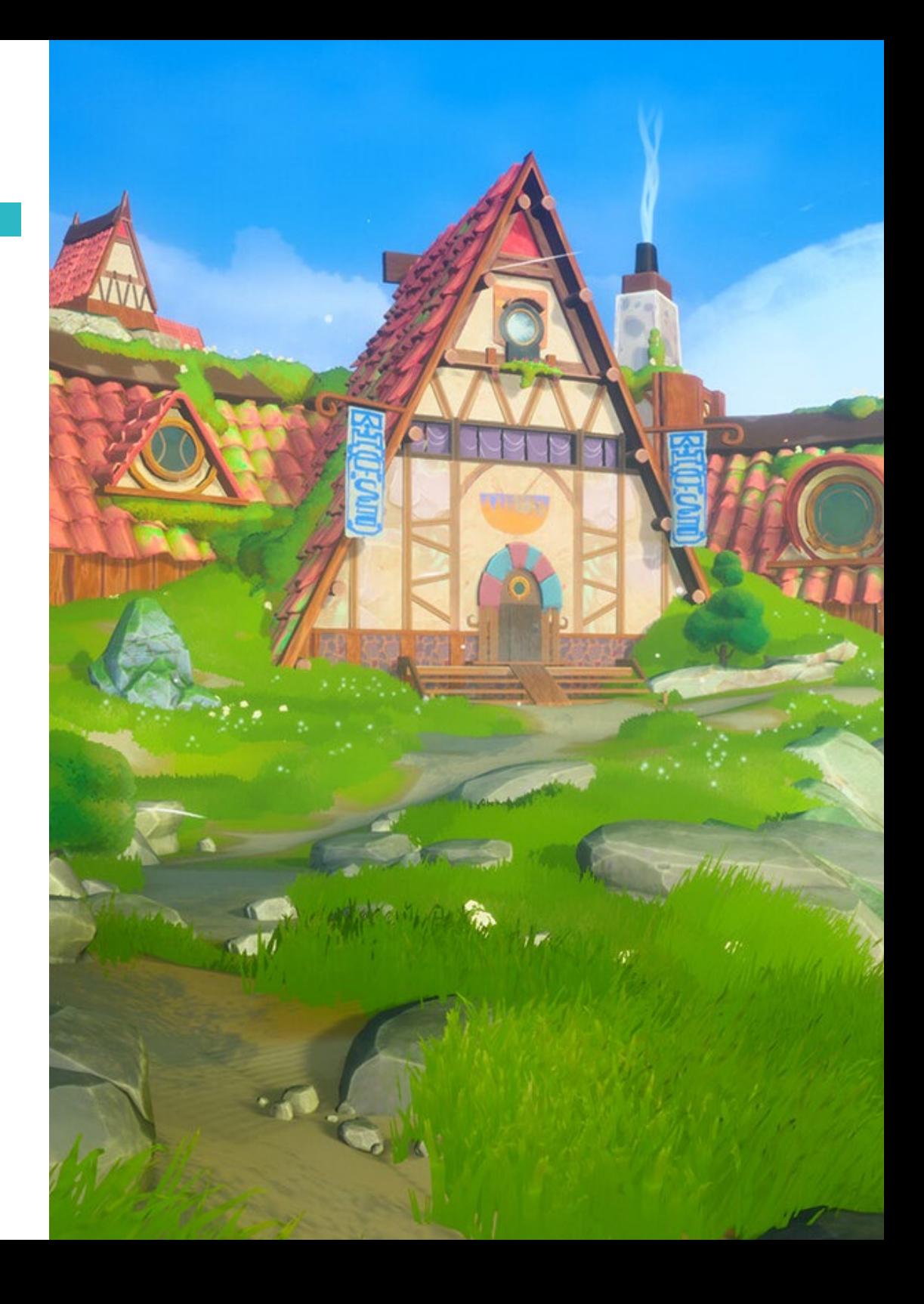

#### Structure et contenu | 19 tech

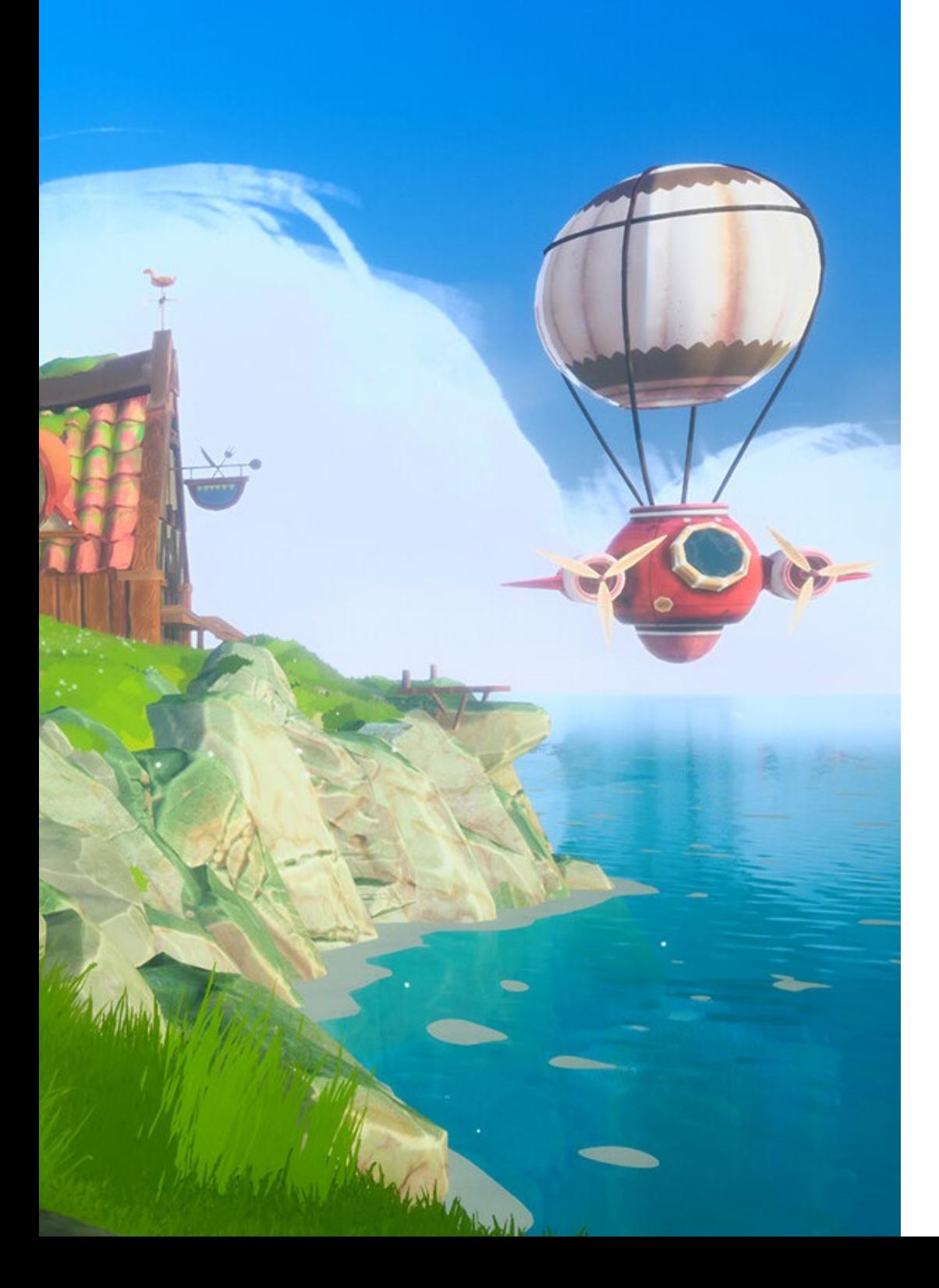

#### 1.8. Opérations géométriques

- 1.8.1. Combinaison polygonale et paramétrique
- 1.8.2. Combinaison de polygones et de formes
- 1.8.3. Combinaison polygonale et *Booléenne*
- 1.8.4. Combinaison polygonale, *Spline*, paramétrique et *Booléenne*
- 1.9. Autres outils
	- 1.9.1. *Loops*, contraintes et fractionnement des bords
	- 1.9.2. Isoline et modificateurs de collapsus
	- 1.9.3. Compteur de polygones et types d'optimisation
- 1.10. *Plugins* et *Scripts*
	- 1.10.1. *Plugins* et *Scripts*. Grass-o-matic
	- 1.10.2. Création d'herbes et de fibres avec Grass-o-matic
	- 1.10.3. *Plugin* Greeble
	- 1.10.4. *Script* Voronoi. Fracture

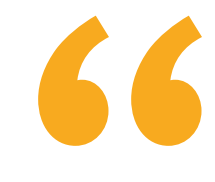

*Un programme conçu pour acquérir des connaissances de la manière la plus efficace possible"*

# <span id="page-19-0"></span>05 Méthodologie

Ce programme de formation offre une manière différente d'apprendre. Notre méthodologie est développée à travers un mode d'apprentissage cyclique: *le Relearning*.

Ce système d'enseignement est utilisé, par exemple, dans les écoles de médecine les plus prestigieuses du monde et a été considéré comme l'un des plus efficaces par des publications de premier plan telles que le *New England Journal of Medicine.*

*Découvrez Relearning, un système qui renonce à l'apprentissage linéaire conventionnel pour vous emmener à travers des systèmes d'enseignement cycliques: une façon d'apprendre qui s'est avérée extrêmement efficace, en particulier dans les matières qui exigent la mémorisation"* 

### tech 22 | Méthodologie

#### Étude de Cas pour mettre en contexte tout le contenu

Notre programme offre une méthode révolutionnaire de développement des compétences et des connaissances. Notre objectif est de renforcer les compétences dans un contexte changeant, compétitif et hautement exigeant.

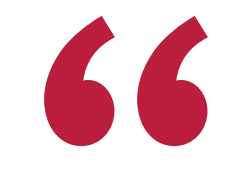

*Avec TECH, vous pouvez expérimenter une manière d'apprendre qui ébranle les fondations des universités traditionnelles du monde entier"*

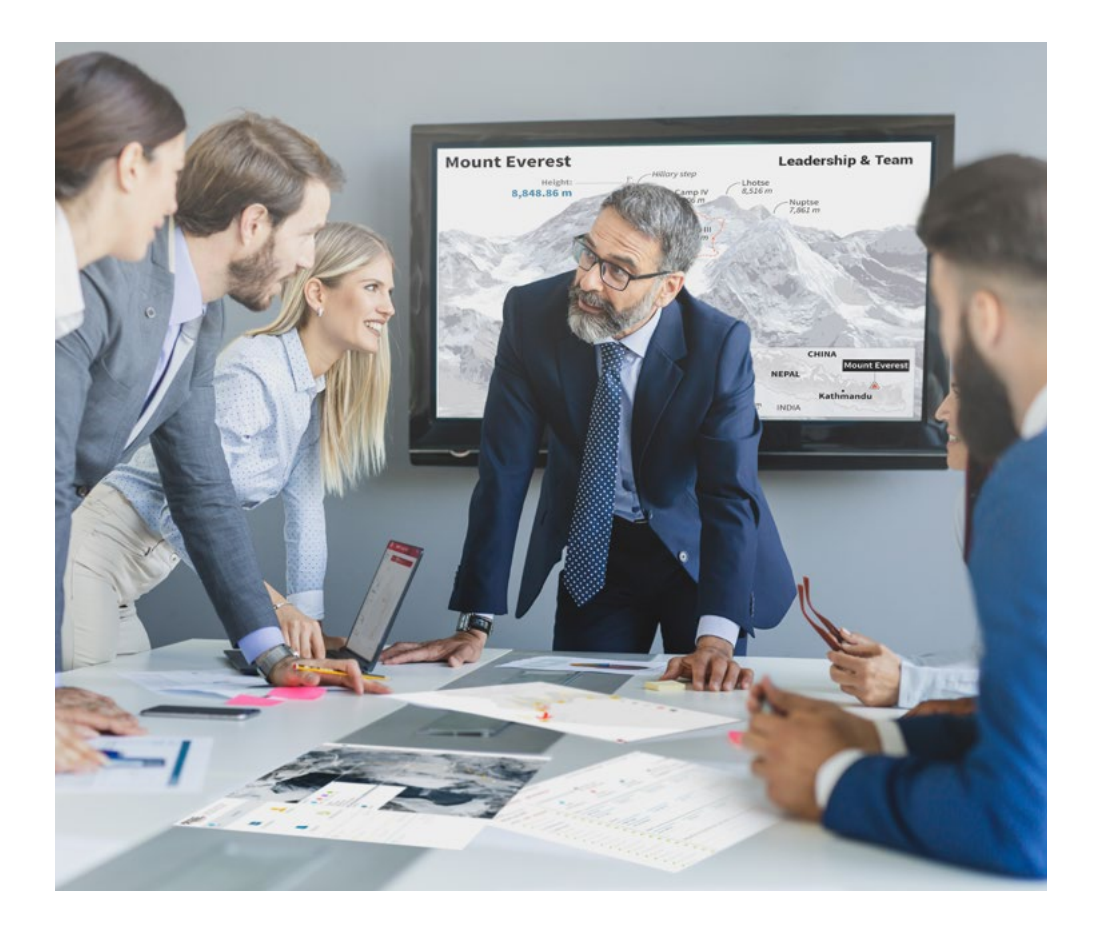

*Vous bénéficierez d'un système d'apprentissage basé sur la répétition, avec un enseignement naturel et progressif sur l'ensemble du cursus.*

### Méthodologie | 23 tech

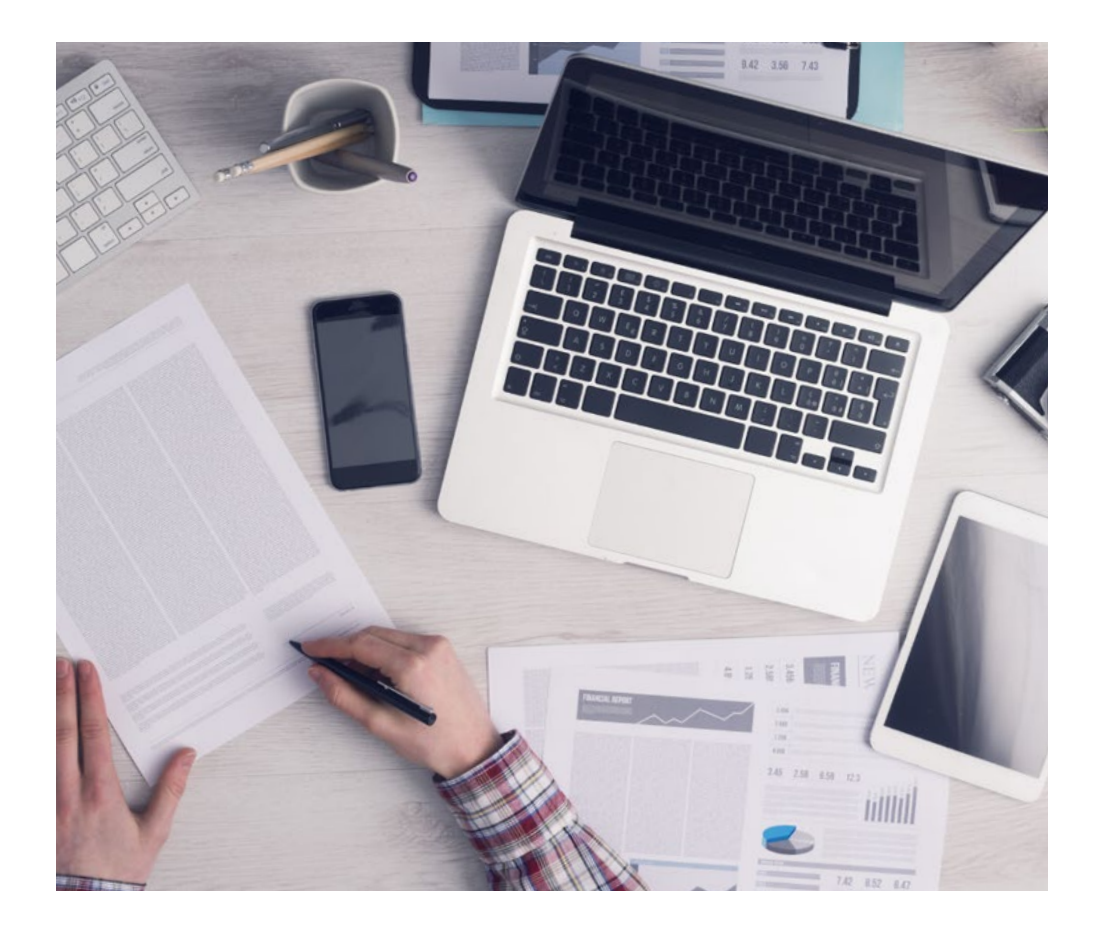

*L'étudiant apprendra, par des activités collaboratives et des cas réels, à résoudre des situations complexes dans des environnements commerciaux réels.*

#### Une méthode d'apprentissage innovante et différente

Cette formation TECH est un programme d'enseignement intensif, créé de toutes pièces, qui propose les défis et les décisions les plus exigeants dans ce domaine, tant au niveau national qu'international. Grâce à cette méthodologie, l'épanouissement personnel et professionnel est stimulé, faisant ainsi un pas décisif vers la réussite. La méthode des cas, technique qui constitue la base de ce contenu, permet de suivre la réalité économique, sociale et professionnelle la plus actuelle.

> *Notre programme vous prépare à relever de nouveaux défis dans des environnements incertains et à réussir votre carrière"*

La méthode des cas a été le système d'apprentissage le plus utilisé par les meilleures facultés du monde. Développée en 1912 pour que les étudiants en Droit n'apprennent pas seulement le droit sur la base d'un contenu théorique, la méthode des cas consiste à leur présenter des situations réelles complexes afin qu'ils prennent des décisions éclairées et des jugements de valeur sur la manière de les résoudre. En 1924, elle a été établie comme méthode d'enseignement standard à Harvard.

 $\mathbf{K}$ 

Dans une situation donnée, que doit faire un professionnel? C'est la question à laquelle nous sommes confrontés dans la méthode des cas, une méthode d'apprentissage orientée vers l'action. Tout au long du programme, les étudiants seront confrontés à de multiples cas réels. Ils devront intégrer toutes leurs connaissances, faire des recherches, argumenter et défendre leurs idées et leurs décisions.

## tech 24 | Méthodologie

#### Relearning Methodology

TECH combine efficacement la méthodologie des études de cas avec un système d'apprentissage 100% en ligne basé sur la répétition, qui associe 8 éléments didactiques différents dans chaque leçon.

Nous enrichissons l'Étude de Cas avec la meilleure méthode d'enseignement 100% en ligne: le Relearning.

> *En 2019, nous avons obtenu les meilleurs résultats d'apprentissage de toutes les universités en ligne du monde.*

À TECH, vous apprendrez avec une méthodologie de pointe conçue pour former les managers du futur. Cette méthode, à la pointe de la pédagogie mondiale, est appelée Relearning.

Notre université est la seule université autorisée à utiliser cette méthode qui a fait ses preuves. En 2019, nous avons réussi à améliorer les niveaux de satisfaction globale de nos étudiants (qualité de l'enseignement, qualité des supports, structure des cours, objectifs...) par rapport aux indicateurs de la meilleure université en ligne.

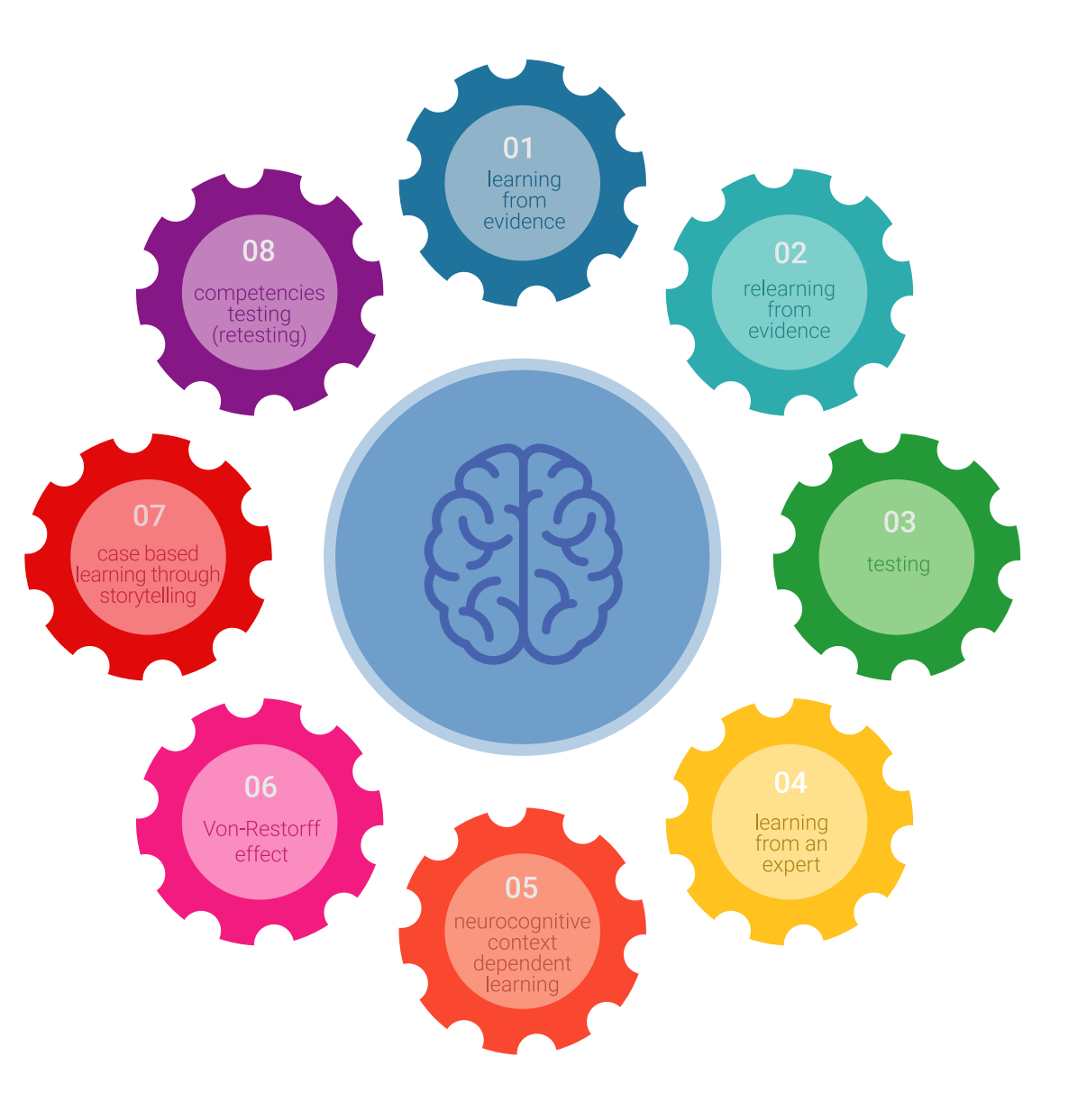

### Méthodologie | 25 tech

Dans notre programme, l'apprentissage n'est pas un processus linéaire, mais se déroule en spirale (apprendre, désapprendre, oublier et réapprendre). Par conséquent, chacun de ces éléments est combiné de manière concentrique. Cette méthodologie a permis de former plus de 650.000 diplômés universitaires avec un succès sans précédent dans des domaines aussi divers que la biochimie, la génétique, la chirurgie, le droit international, les compétences en gestion, les sciences du sport, la philosophie, le droit, l'ingénierie, le journalisme, l'histoire, les marchés financiers et les instruments. Tout cela dans un environnement très exigeant, avec un corps étudiant universitaire au profil socio-économique élevé et dont l'âge moyen est de 43,5 ans.

> *Le Relearning vous permettra d'apprendre avec moins d'efforts et plus de performance, en vous impliquant davantage dans votre formation, en développant un esprit critique, en défendant des arguments et en contrastant des opinions: une équation directe vers le succès.*

À partir des dernières preuves scientifiques dans le domaine des neurosciences, non seulement nous savons comment organiser les informations, les idées, les images et les souvenirs, mais nous savons aussi que le lieu et le contexte dans lesquels nous avons appris quelque chose sont fondamentaux pour notre capacité à nous en souvenir et à le stocker dans l'hippocampe, pour le conserver dans notre mémoire à long terme.

De cette manière, et dans ce que l'on appelle Neurocognitive context-dependent e-learning, les différents éléments de notre programme sont reliés au contexte dans lequel le participant développe sa pratique professionnelle.

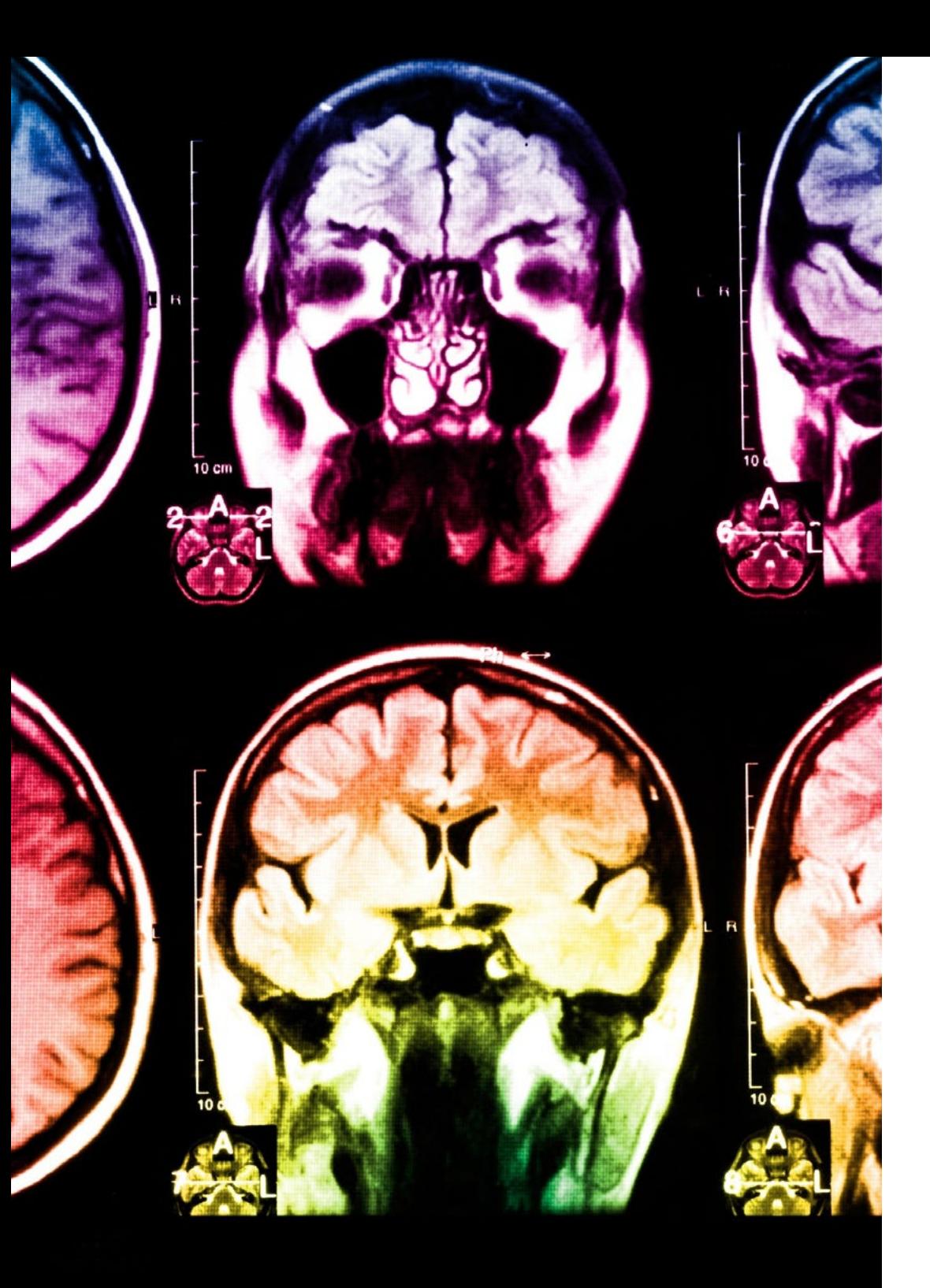

## 26 | Méthodologie

Ce programme offre le support matériel pédagogique, soigneusement préparé pour les professionnels:

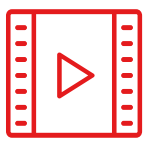

#### **Support d'étude**

Tous les contenus didactiques sont créés par les spécialistes qui enseigneront le cours, spécifiquement pour le cours, afin que le développement didactique soit vraiment spécifique et concret.

Ces contenus sont ensuite appliqués au format audiovisuel, pour créer la méthode de travail TECH en ligne. Tout cela, avec les dernières techniques qui offrent des pièces de haute qualité dans chacun des matériaux qui sont mis à la disposition de l'étudiant.

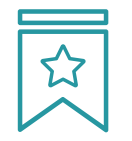

#### **Cours magistraux**

Il existe de nombreux faits scientifiques prouvant l'utilité de l'observation par un tiers expert.

La méthode "Learning from an Expert" permet au professionnel de renforcer ses connaissances ainsi que sa mémoire, puis lui permet d'avoir davantage confiance en lui concernant la prise de décisions difficiles.

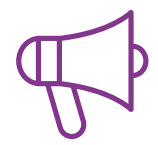

#### **Pratiques en compétences et aptitudes**

Les étudiants réaliseront des activités visant à développer des compétences et des aptitudes spécifiques dans chaque domaine. Des activités pratiques et dynamiques pour acquérir et développer les compétences et aptitudes qu'un spécialiste doit développer dans le cadre de la mondialisation dans laquelle nous vivons.

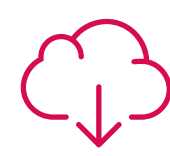

#### **Lectures complémentaires**

Articles récents, documents de consensus et directives internationales, entre autres. Dans la bibliothèque virtuelle de TECH, l'étudiant aura accès à tout ce dont il a besoin pour compléter sa formation.

**10%**

**8%**

### Méthodologie | 27 tech

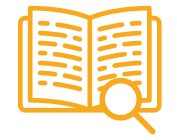

#### **Case studies**

Ils réaliseront une sélection des meilleures études de cas choisies spécifiquement pour ce diplôme. Des cas présentés, analysés et tutorés par les meilleurs spécialistes de la scène internationale.

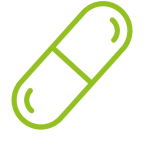

#### **Résumés interactifs**

L'équipe TECH présente les contenus de manière attrayante et dynamique dans des pilules multimédia comprenant des audios, des vidéos, des images, des diagrammes et des cartes conceptuelles afin de renforcer les connaissances.

Ce système éducatif unique pour la présentation de contenu multimédia a été récompensé par Microsoft en tant que "European Success Story".

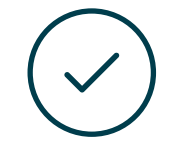

#### **Testing & Retesting**

Les connaissances de l'étudiant sont périodiquement évaluées et réévaluées tout au long du programme, par le biais d'activités et d'exercices d'évaluation et d'autoévaluation, afin que l'étudiant puisse vérifier comment il atteint ses objectifs.

**4%**

**3%**

**25%**

**20%**

# <span id="page-27-0"></span>Diplôme 06

Le Certificat en Modélisation 3D avec 3DS Max Advanced garantit, outre la formation la plus rigoureuse et la plus actualisée, l'accès à un diplôme de Certificat délivré par TECH Université Technologique.

Diplôme | 29 tech

*Terminez ce programme avec succès et recevez votre diplôme sans avoir à vous soucier des déplacements ou des formalités administratives"*

### tech 30 | Diplôme

Ce Certificat en Modélisation 3D avec 3DS Max Advanced contient le programme le plus complet et actualisé du marché.

Après avoir passé l'évaluation, l'étudiant recevra par courrier\* avec accusé de réception son diplôme de Certificat délivrée par TECH Université Technologique.

Le diplôme délivré par TECH Université Technologique indiquera la note obtenue lors du Certificat, et répond aux exigences communément demandées par les bourses d'emploi, les concours et les commissions d'évaluation des carrières professionnelles.

Diplôme: Certificat en Modélisation 3D avec 3DS Max Advanced Modalité: en ligne Durée: 6 semaines

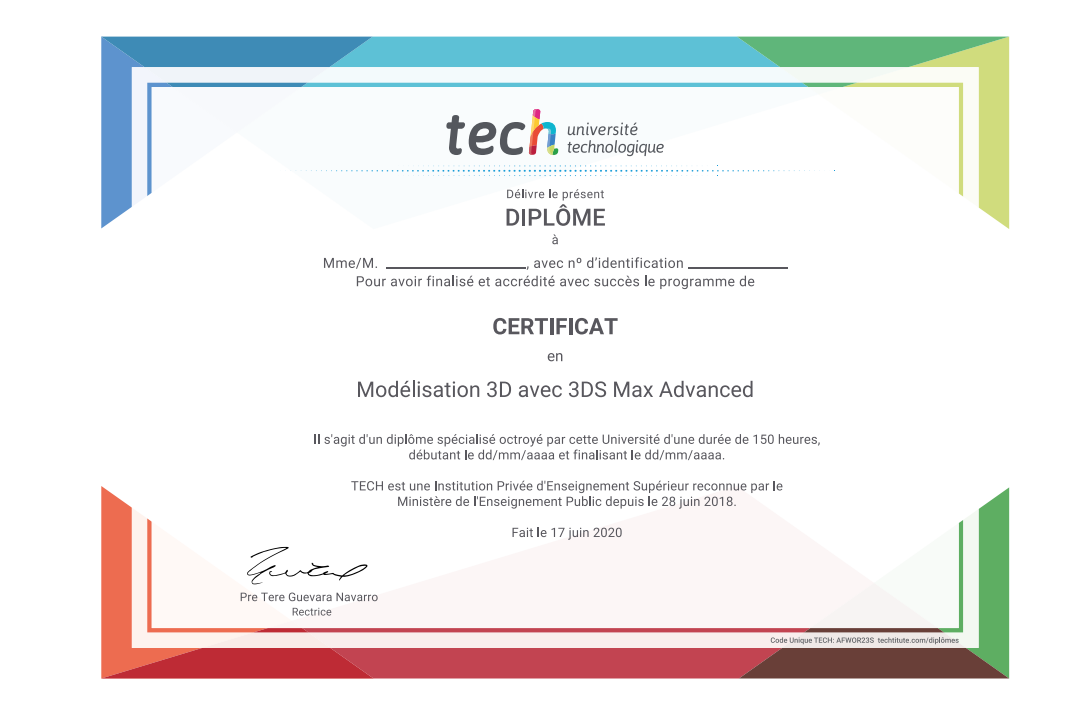

\*Si l'étudiant souhaite que son diplôme version papier possède l'Apostille de La Haye, TECH EDUCATION fera les démarches nécessaires pour son obtention moyennant un coût supplémentaire.

tech université **Certificat** Modélisation 3D avec 3DS Max Advanced » Modalité: en ligne » Durée: 6 semaines » Qualification: TECH Université Technologique » Horaire: à votre rythme » Examens: en ligne

## **Certificat** Modélisation 3D avec 3DS Max Advanced

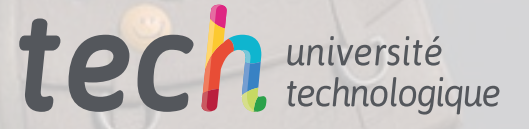